# Manual page for sty2dtx

## Martin Scharrer

[martin@scharrer-online.de](mailto:martin@scharrer-online.de)

 $2012/11/07 - v2.3$ 

# NAME

sty2dtx – Converts a LaTeX .sty file to a documented .dtx file

## VERSION

Version: v2.3

## COPYRIGHT

Copyright (c) 2010-2012 Martin Scharrer <martin@scharrer-online.de> This program is free software: you can redistribute it and/or modify it under the terms of the GNU General Public License as published by the Free Software Foundation, either version 3 of the License, or (at your option) any later version. This program is distributed in the hope that it will be useful, but WITHOUT ANY WARRANTY; without even the implied warranty of MERCHANTABIL-ITY or FITNESS FOR A PARTICULAR PURPOSE. See the GNU General Public License for more details.

You should have received a copy of the GNU General Public License along with this program. If not, see  $\langle \text{http://www.gnu.org/licenses/>}.\rangle$ 

# **DESCRIPTION**

Converts a .sty file (LaTeX package) to .dtx format (documented LaTeX source), by surrounding macro definitions with 'macro' and 'macrocode' environments. The macro name is automatically inserted as an argument to the 'macro' environemnt. Code lines outside macro definitions are wrapped only in 'macrocode' environments. Empty lines are removed. The script is not thought to be fool proof and 100% accurate but rather as a good start to convert undocumented style files to .dtx files.

#### Basic Usage

perl sty2dtx.pl infile [infile ...] outfile

or

perl sty2dtx.pl < file.sty > file.dtx

#### Supported Definitions

The following macro definitions are detected when they are at the start of a line (can be prefixed by  $\gtrdot\partial$ ,  $\longdot\partial$  and/or  $\outer$ ):

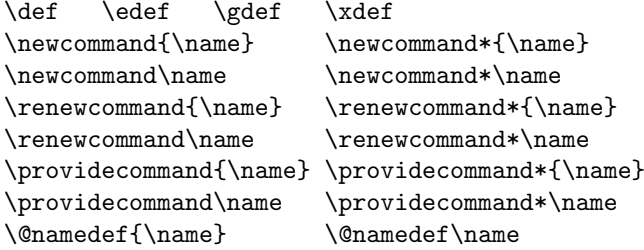

The following environment definitions are detected when they are at the start of a line:

```
\newenvironment{name} \renewenvironemnt{name} \provideenvironment{name}
```
The macro and environment definition must either end at the same line or with a '}' on its own on a line.

# USAGE

sty2dtx [<options>] [--<VAR>=<VALUE> ...] [--] [<infile(s)>] [<outfile>]

#### Files

- can be '-' for STDIN or STDOUT, which is the default if no files are given
- multiple input files are merged to one output file

## Variables

Variables can be defined using

```
--<VAR>=<VALUE>
```
or

```
--<VAR> <VALUE>
```
and will be used for substitutions in the template file.

Common variables:

```
author, email, maintainer, year (for copyright),
version, date, description (of package/class),
type (either 'package' default or 'class'),
filebase (automatically set from output or input file name),
```
## Options

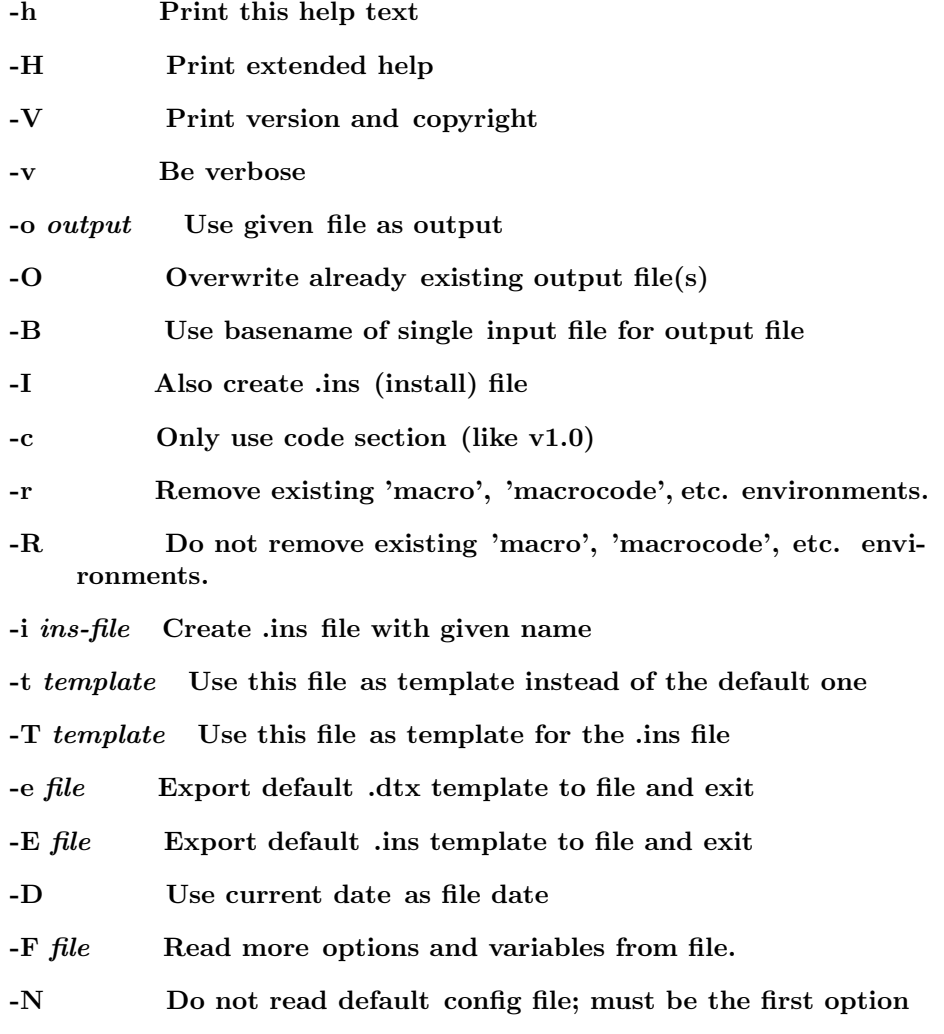

## Config files

A default config file either named 'sty2dtx.cfg' or '.sty2dtx.cfg' is searched in the current directory, the users home directory and the directory of this script, in this order. The first one found is loaded. If none is found the 'texmf' tree is searched for a 'sty2dtx.cfg' config file. As with -F files the config file should contain one option or variable per line. Lines starting with '%' or '#' are ignored.

# Examples

Produce 'file.dtx' from 'file.sty':

sty2dtx.pl < file.sty > file.dtx

or

sty2dtx.pl file.sty file.dtx

or

sty2dtx.pl -B file.sty

Produce 'file.dtx' and 'file.ins' from 'file.sty':

sty2dtx.pl -I file.sty file.dtx

or

sty2dtx.pl file.sty -i file.sty file.dtx

or

sty2dtx.pl -IB file.sty

Set custom variable values:

sty2dtx.pl --author Me --email me@there.com mypkg.sty mypkg.dtx

Produce DTX file for a class:

sty2dtx.pl --type class mycls.sty mycls.dtx

# AUTHOR

Martin Scharrer E-mail: martin@scharrer-online.de WWW: http://www.scharrer-online.de